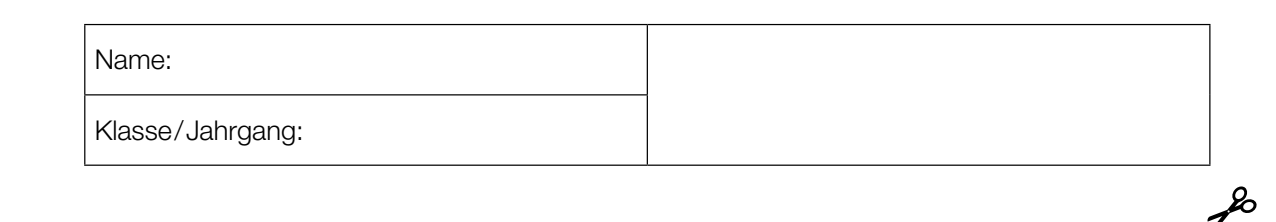

Standardisierte kompetenzorientierte schriftliche Reife- und Diplomprüfung

**BHS** 

Haupttermin 2021

# Angewandte Mathematik

HTL 2

Bundesministerium Bildung, Wissenschaft und Forschung

### Hinweise zur Aufgabenbearbeitung

#### Liebe Kandidatin! Lieber Kandidat!

Das vorliegende Aufgabenheft enthält Teil-A-Aufgaben und Teil-B-Aufgaben mit jeweils unterschiedlich vielen Teilaufgaben. Die Teilaufgaben sind unabhängig voneinander bearbeitbar.

Verwenden Sie für die Bearbeitung ausschließlich dieses Aufgabenheft und das Ihnen zur Verfügung gestellte Arbeitspapier. Schreiben Sie Ihren Namen und Ihren Jahrgang bzw. Ihre Klasse in die dafür vorgesehenen Felder auf dem Deckblatt des Aufgabenhefts sowie Ihren Namen und die fortlaufende Seitenzahl auf jedes verwendete Blatt Arbeitspapier. Geben Sie bei der Beantwortung jeder Teilaufgabe deren Bezeichnung (z.B.: 3d1) auf dem Arbeitspapier an.

In die Beurteilung wird alles einbezogen, was nicht durchgestrichen ist. Streichen Sie Notizen durch. Die Verwendung der vom zuständigen Regierungsmitglied für die Klausurarbeit freigegebenen Formelsammlung für die SRDP in Angewandter Mathematik ist erlaubt. Weiters ist die Verwendung von elektronischen Hilfsmitteln (z.B. grafikfähiger Taschenrechner oder andere entsprechende Technologie) erlaubt, sofern keine Kommunikationsmöglichkeit (z.B. via Internet, Intranet, Bluetooth, Mobilfunknetzwerke etc.) gegeben ist und der Zugriff auf Eigendateien im elektronischen Hilfsmittel nicht möglich ist.

Eine Erläuterung der Antwortformate liegt im Prüfungsraum zur Durchsicht auf.

#### Handreichung für die Bearbeitung

- Jede Berechnung ist mit einem nachvollziehbaren Rechenansatz und einer nachvollziehbaren Dokumentation des Technologieeinsatzes (die verwendeten Ausgangsparameter und die verwendete Technologiefunktion müssen angegeben werden) durchzuführen.
- Selbst gewählte Variablen sind zu erklären und gegebenenfalls mit Einheiten zu benennen.
- Ergebnisse sind eindeutig hervorzuheben.
- Ergebnisse sind mit entsprechenden Einheiten anzugeben, wenn dies in der Handlungsanweisung explizit gefordert wird.

#### *So ändern Sie Ihre Antwort bei Aufgaben zum Ankreuzen:*

- 1. Übermalen Sie das Kästchen mit der nicht mehr gültigen Antwort.
- 2. Kreuzen Sie dann das gewünschte Kästchen an.

Hier wurde zuerst die Antwort " $5 + 5 = 9$ " gewählt und dann auf " $2 + 2 = 4$ " geändert.

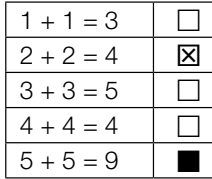

Es gilt folgender Beurteilungsschlüssel:

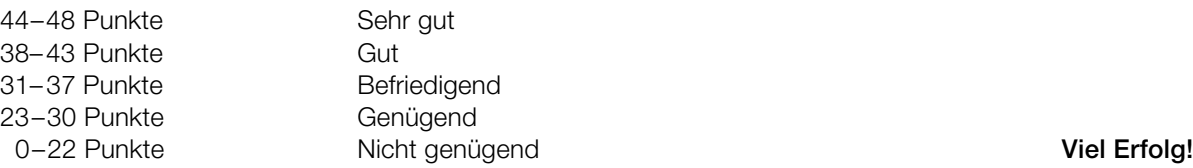

- Werden Diagramme oder Skizzen als Lösungen erstellt, so sind die Achsen zu skalieren und zu beschriften.
- Werden geometrische Skizzen erstellt, so sind die lösungsrelevanten Teile zu beschriften.
- Vermeiden Sie frühzeitiges Runden.
- Legen Sie allfällige Computerausdrucke der Lösung mit Ihrem Namen beschriftet bei.
- Wird eine Aufgabe mehrfach gerechnet, so sind alle Lösungswege bis auf einen zu streichen.

#### *So wählen Sie eine bereits übermalte Antwort:*

- 1. Übermalen Sie das Kästchen mit der nicht mehr gültigen Antwort.
- 2. Kreisen Sie das gewünschte übermalte Kästchen ein.

Hier wurde zuerst die Antwort " $2 + 2 = 4$ " übermalt und dann wieder gewählt.

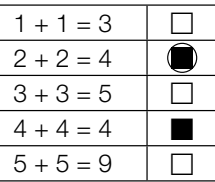

Bitte umblättern.

#### **Zirkus**

- a) Eine bestimmte Zirkusvorstellung wurde von 65 Erwachsenen und 57 Kindern besucht. Diese bezahlten insgesamt Eintritt in Höhe von 1.179 Euro. Eine andere Zirkusvorstellung mit den gleichen Eintrittspreisen wurde von 82 Erwachsenen und 74 Kindern besucht. Diese bezahlten insgesamt Eintritt in Höhe von 1.502 Euro.
	- 1) Erstellen Sie ein Gleichungssystem zur Berechnung des Eintrittspreises *x* für einen Erwachsenen und des Eintrittspreises *y* für ein Kind. *[0/1 P.]*
	- 2) Berechnen Sie die Eintrittspreise *x* und *y*. *[0/1 P.]*
- b) Eine Gruppe von *n* Personen bestellt Eintrittskarten für einen anderen Zirkus zu einem Eintrittspreis von *p* Euro pro Person. Bis zum Tag der Vorstellung hat sich die Gruppengröße jedoch um *k* Personen erhöht, und der Veranstalter gewährt deshalb allen eine Ermäßigung von 5 % auf den Eintrittspreis.
	- 1) Kreuzen Sie den richtigen Ausdruck zur Berechnung des insgesamt bezahlten Eintritts an. *[1 aus 5] [0/1 P.]*

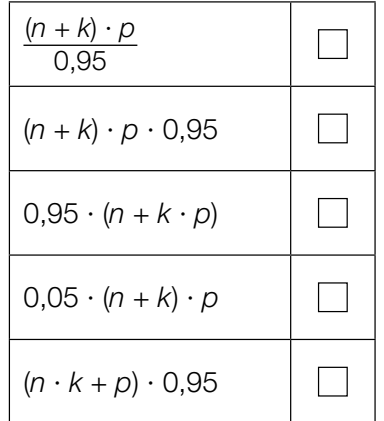

- c) Die Dauer der Zirkusvorstellungen ist annähernd normalverteilt mit dem Erwartungswert  $\mu$  = 120 min und der Standardabweichung  $\sigma$  = 5 min.
	- 1) Berechnen Sie die Wahrscheinlichkeit, dass eine zufällig ausgewählte Zirkusvorstellung mindestens 118 min dauert. *[0/1 P.]*

Die Wahrscheinlichkeit, dass eine zufällig ausgewählte Zirkusvorstellung höchstens 125 min dauert, soll mithilfe der zugehörigen Dichtefunktion *f* bzw. mithilfe der zugehörigen Verteilungsfunktion *F* dargestellt werden.

2) Kreuzen Sie diejenige Darstellung an, die nicht dieser Wahrscheinlichkeit entspricht. *[1 aus 5] [0/1 P.]*

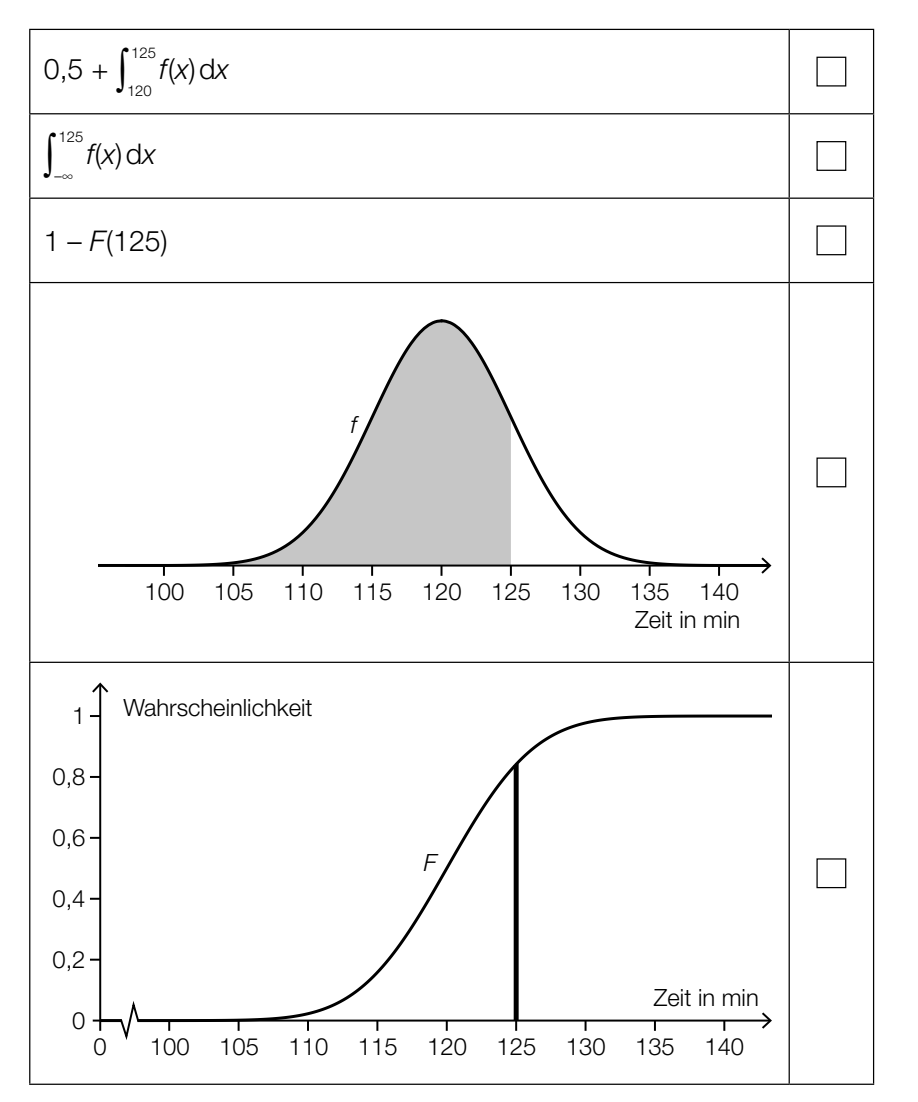

#### Bäume

a) Die Form des Blattes einer Buche lässt sich in einem Koordinatensystem näherungsweise durch die Fläche zwischen dem Graphen der Funktion *f* und dem Graphen der Funktion *g* beschreiben.

*f*(*x*) = 0,0047 ⋅ *x*<sup>3</sup> − 0,2 ⋅ *x*<sup>2</sup> + 1,28 ⋅ *x* mit 0 ≤ *x* ≤ *x*<sub>N</sub>  $g(x) = -f(x)$ 

*x*, *f*(*x*), *g*(*x*) ... Koordinaten in cm

In der nachstehenden Abbildung ist der Graph der Funktion *f* dargestellt.

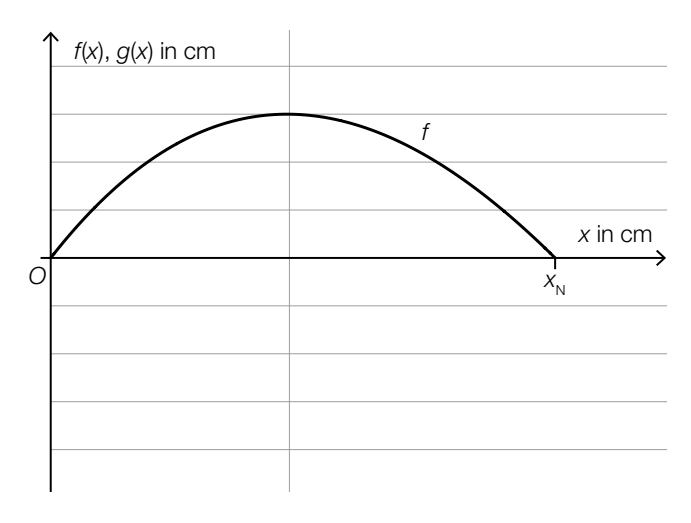

1) Zeichnen Sie in der obigen Abbildung den Graphen der Funktion *g* im Intervall [0;  $x_{N}$ ] ein.

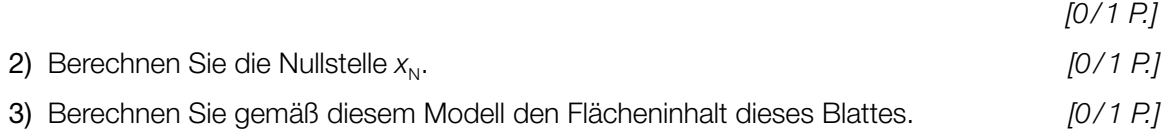

- b) Für eine Modellrechnung werden folgende Annahmen getroffen: An einem bestimmten Sommertag scheint die Sonne 14,5 Stunden lang. Ein Blatt eines Laubbaums produziert bei Sonnenschein pro Stunde 2,14 mg Sauerstoff. Ein Laubbaum hat 30000 Blätter.
	- 1) Berechnen Sie die Sauerstoffmenge, die solch ein Laubbaum an diesem Sommertag produziert. Geben Sie das Ergebnis in Kilogramm an. *[0/1 P.]*

Eine Person benötigt 0,816 kg Sauerstoff pro Tag.

Man möchte wissen, wie viele solcher Laubbäume erforderlich sind, um den täglichen Sauerstoffbedarf von *x* Personen zu decken. Diese Anzahl an Laubbäumen wird mit *n* bezeichnet.

2) Stellen Sie mithilfe von *x* eine Formel zur Berechnung von *n* auf.

*n* = *[0/1 P.]*

### Sonnenlicht und Vitamin D

Für die Bildung von Vitamin D in der Haut ist Sonnenlicht nötig. Ist der Einfallswinkel der Sonnenstrahlen in der Atmosphäre zu klein, kann kein Vitamin D gebildet werden.

a) Für jeden Tag eines Jahres wird der größte Einfallswinkel der Sonnenstrahlen betrachtet. Für eine bestimmte Stadt ist die zeitliche Entwicklung dieses Winkels als Graph der Funktion *S* dargestellt.

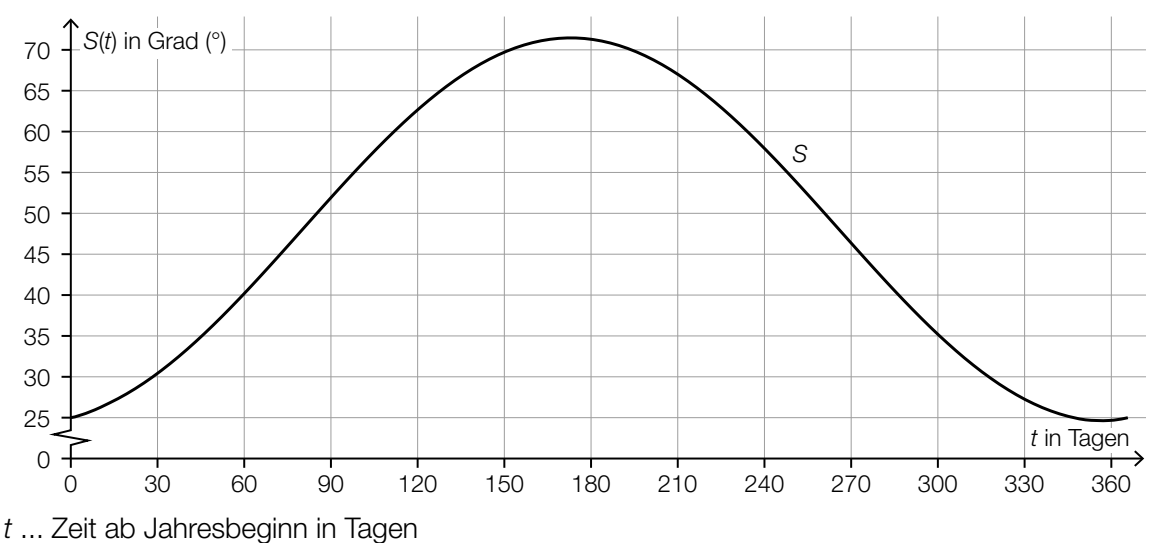

*S*(*t*) ... größter Einfallswinkel der Sonnenstrahlen zur Zeit *t* in Grad (°)

1) Lesen Sie dasjenige Zeitintervall ab, in dem der größte Einfallswinkel der Sonnenstrahlen mindestens 45° beträgt.

$$
[
$$
  $[0/1 P]$  (in Tagen)

Es wird folgende Berechnung durchgeführt: *S*(90) – *S*(0) <sup>90</sup> <sup>≈</sup> 0,3

2) Interpretieren Sie das Ergebnis dieser Berechnung im gegebenen Sachzusammenhang. Geben Sie dabei die zugehörige Einheit an. *[0/1 P.]* b) Die Vitamin-D-Konzentration in Claudias Blut sinkt ab Herbstbeginn und lässt sich durch die Funktion *N* beschreiben.

 $N(t) = N_0 \cdot e^{-0.0173 \cdot t}$ 

*t* ... Zeit ab Herbstbeginn in Tagen *N*(*t*) ... Vitamin-D-Konzentration in Claudias Blut zur Zeit *t* in Nanogramm pro Milliliter (ng/ml) *N*0 ... Vitamin-D-Konzentration in Claudias Blut zu Herbstbeginn in ng/ml

Der Körper ist ausreichend mit Vitamin D versorgt, wenn dessen Konzentration im Blut mindestens 30 ng/ml beträgt.

Claudia möchte wissen, wie hoch die Vitamin-D-Konzentration im Blut zu Herbstbeginn mindestens sein muss, damit ihr Körper nach 60 Tagen noch ausreichend mit Vitamin D versorgt ist.

1) Berechnen Sie die dafür notwendige Vitamin-D-Konzentration zu Herbstbeginn. *[0/1 P.]*

Im obigen Modell beträgt die Halbwertszeit beim Abbau von Vitamin D in Claudias Körper 40 Tage.

2) Kreuzen Sie die zutreffende Aussage an. *[1 aus 5] [0/1 P.]*

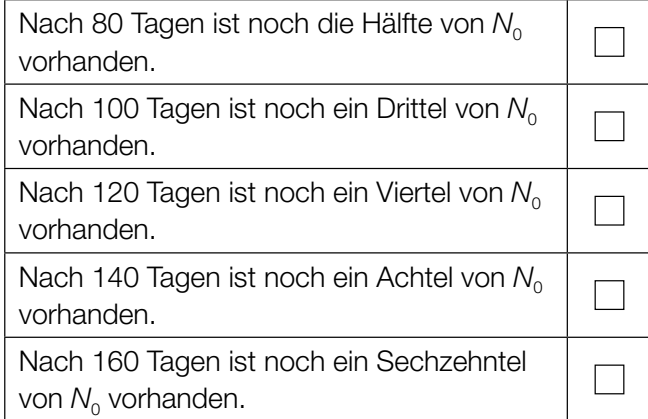

### Steig- bzw. Sinkflug von Flugzeugen

- a) Ein Flugzeug beginnt zur Zeit *t* = 0 in einer Flughöhe von 12000 m mit dem Sinkflug. Dabei nimmt die Flughöhe um 90 m/min ab. Die Flughöhe (in Metern) in Abhängigkeit von der Zeit *t* (in Minuten) soll für den Sinkflug durch die lineare Funktion *h*<sub>1</sub> beschrieben werden.
	- 1) Stellen Sie eine Gleichung der Funktion  $h<sub>1</sub>$  auf. *[0/1 P.]*

Für ein zweites Flugzeug zeigt der nachstehend dargestellte Graph der Funktion  $h_{_2}$  den Zusammenhang zwischen der Flughöhe und der Zeit.

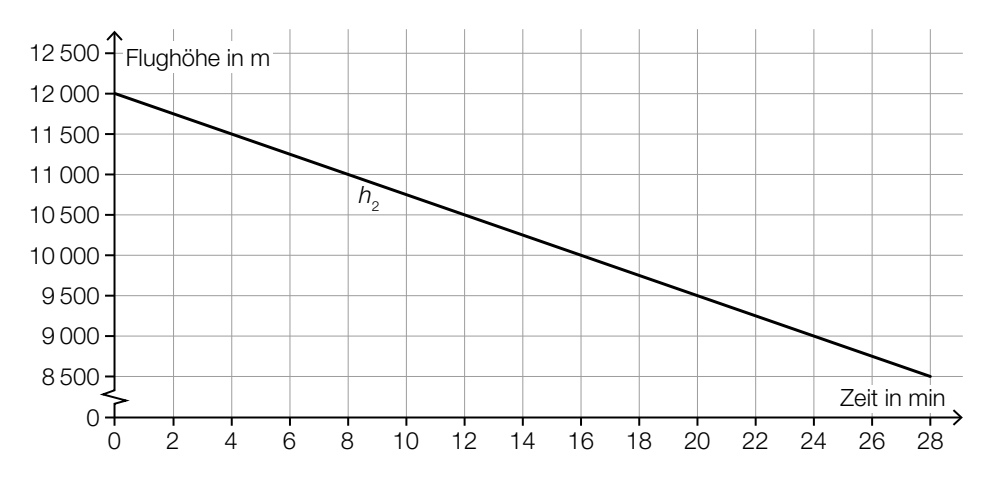

2) Überprüfen Sie nachweislich, ob das zweite Flugzeug schneller als das erste Flugzeug sinkt. *[0/1 P.]* b) Die momentane Änderungsrate der Flughöhe (Steig- bzw. Sinkgeschwindigkeit) eines Flugzeugs auf einem Flug von München nach Frankfurt am Main kann näherungsweise durch die Funktion *f* beschrieben werden (siehe nachstehende Abbildung).

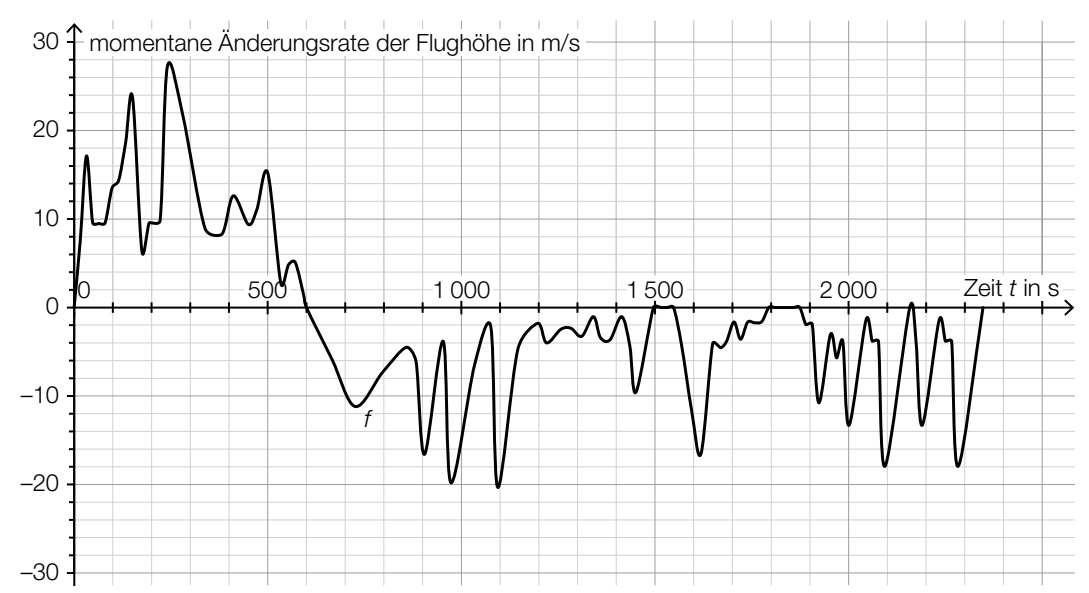

Datenquelle: https://de.flightaware.com/live/flight/DLH99/history/20180905/0710Z/EDDM/EDDF/tracklog [22.02.2019].

Zur Zeit *t* = 0 hebt das Flugzeug in München ab.

1) Lesen Sie aus der obigen Abbildung diejenige Zeit *t* m ab, zu der das Flugzeug seine maximale Flughöhe erreicht.

$$
t_m = \underbrace{\qquad \qquad}_{[0/1\ P]}
$$

Es wird folgende Berechnung durchgeführt:  $\int_{1550}^{1800}$  $\int_{1550}^{1500} f(t) dt = -1249 \text{ m}$ 

2) Interpretieren Sie das Ergebnis dieser Berechnung im gegebenen Sachzusammenhang.

*[0/1 P.]*

### **Darts**

*Darts* ist ein Spiel, bei dem Pfeile auf eine kreisförmige Dartscheibe geworfen werden (siehe nachstehende Abbildung).

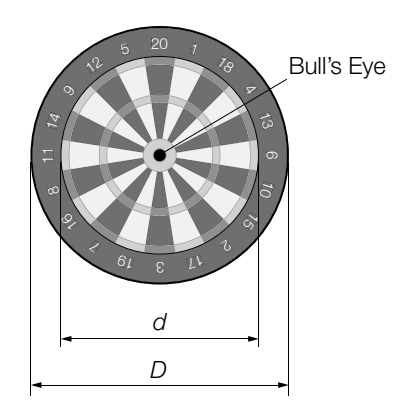

- a) In der obigen Abbildung sind die Durchmesser zweier Kreise gekennzeichnet, die einen gemeinsamen Mittelpunkt haben. Der innere Kreis hat den Durchmesser *d* = 34 cm und der äußere Kreis den Durchmesser *D* = 45 cm.
	- 1) Berechnen Sie, wie viel Prozent die Fläche des inneren Kreises bezogen auf jene des äußeren Kreises ausmacht. *[0 / 1 P.]*
- b) Eine Dartscheibe mit dem Durchmesser *D* hängt senkrecht an einer Wand (siehe unten stehende nicht maßstabgetreue Abbildung in der Ansicht von der Seite). Der Mittelpunkt der Dartscheibe und das Auge eines Spielers befinden sich in der gleichen Höhe über dem Boden.

*L* ist der Abstand des Auges vom Mittelpunkt der Dartscheibe. α ist der Sehwinkel, unter dem der Spieler die Dartscheibe sieht.

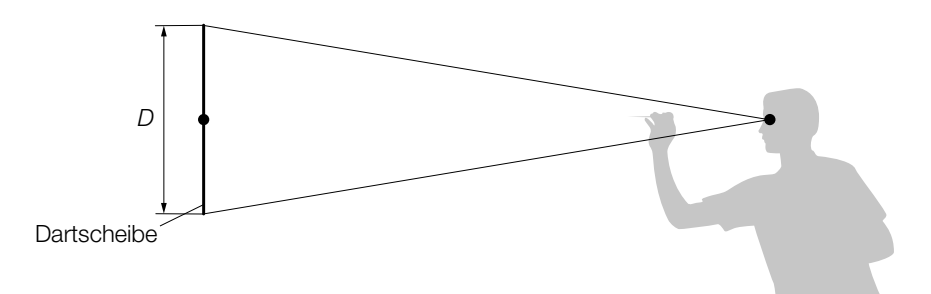

- 1) Zeichnen Sie in der obigen Abbildung die Größen *L* und α ein. *[0 / 1 P.]*
- 2) Stellen Sie mithilfe von *D* und *L* eine Formel zur Berechnung von α auf.

 $\alpha =$  *[0/1 P.]* 

c) Die nachstehende Abbildung zeigt modellhaft die Flugbahn eines Dartpfeils zwischen dem Abwurfpunkt *A* und dem Zielpunkt *Z*.

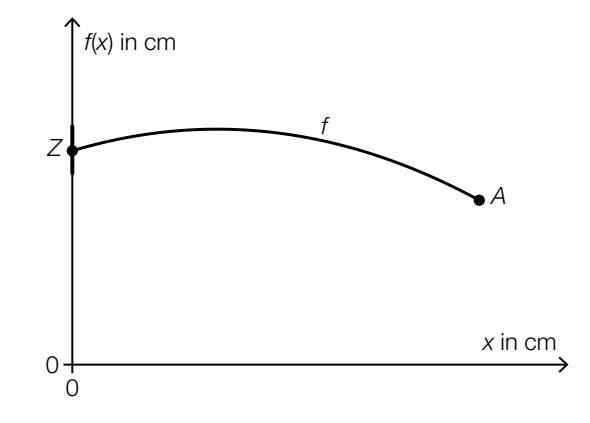

Die Flugbahn kann in diesem Modell durch den Graphen der quadratischen Funktion *f* beschrieben werden:

 $f(x) = a \cdot x^2 + b \cdot x + c$ 

*x* ... horizontaler Abstand zur Dartscheibe in cm

*f*(*x*) ... Höhe über dem Boden im Abstand *x* in cm

Der Zielpunkt *Z* befindet sich in einer Höhe von 173 cm über dem Boden. Die größte Höhe von 182 cm über dem Boden erreicht der Pfeil an derjenigen Stelle, an der er vom Zielpunkt *Z* einen horizontalen Abstand von 75 cm hat.

- 1) Erstellen Sie ein Gleichungssystem zur Berechnung der Koeffizienten *a*, *b* und *c*. *[0/1/2 P.]*
- 2) Berechnen Sie die Koeffizienten *a*, *b* und *c*. *[0/1 P.]*
- d) Ein Spieler wirft 5-mal hintereinander auf eine Dartscheibe. Die Wahrscheinlichkeit, das sogenannte *Bull's Eye* in der Mitte der Dartscheibe zu treffen, beträgt bei jedem Wurf *p*.
	- 1) Ordnen Sie den beiden Satzanfängen jeweils eine Fortsetzung aus A bis D zu, sodass zutreffende Aussagen entstehen. *[0/1 P.]*

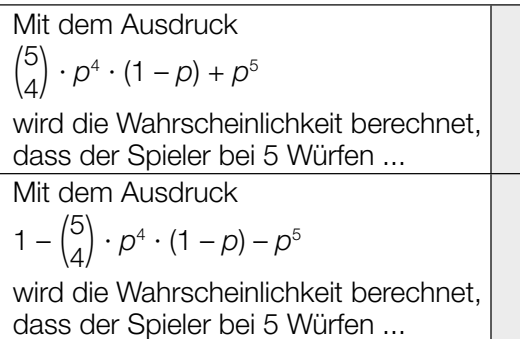

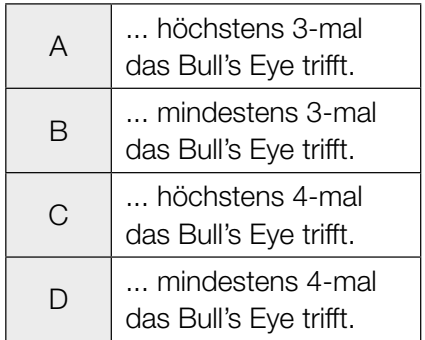

### Aufgabe 6 (Teil B)

### Olympische Sommerspiele 2008 in Peking

a) Bei den Olympischen Sommerspielen 2008 in Peking siegte Usain Bolt im Finale des 100-Meter-Laufes der Männer. Die Silbermedaille ging an Richard Thompson.

Die jeweilige Geschwindigkeit der beiden Läufer bei diesem Lauf kann durch die nachstehenden Funktionen modellhaft beschrieben werden.

 $v_{\rm B}(t) = 12{,}151 \cdot (1 - e^{-0.684 \cdot t})$  $v_{\tau}(t) = 12{,}15 \cdot (1 - e^{-0.601 \cdot t})$ 

*t* ... Zeit ab dem Start in s

 $v<sub>e</sub>(t)$  ... Geschwindigkeit von Usain Bolt zur Zeit *t* in m/s

 $v_{\tau}$ (*t*) ... Geschwindigkeit von Richard Thompson zur Zeit *t* in m/s

- 1) Berechnen Sie die Beschleunigung von Usain Bolt 1 s nach dem Start. *[0/1 P.]*
- 2) Beschreiben Sie, was mit dem nachstehenden Ausdruck im gegebenen Sachzusammenhang berechnet wird.

$$
\frac{1}{8-5} \cdot \int_{5}^{8} v_{\text{B}}(t) dt
$$

Usain Bolt überquerte die Ziellinie 9,69 s nach dem Start.

3) Ermitteln Sie, wie weit Richard Thompson von der Ziellinie entfernt war, als Usain Bolt diese überquerte. *[0/1 P.]* b) Bei den Olympischen Sommerspielen 2008 in Peking siegte Tomasz Majewski im Kugelstoß-Finale der Männer. Die Flugbahn der Kugel kann modellhaft durch den Graphen der Funktion *h* mit  $h(x) = a \cdot x^2 + b \cdot x + c$  beschrieben werden.

*x*, *h*(*x*) ... Koordinaten der Flugbahn in m

An der Stelle *x* = 0 kann die Geschwindigkeit der Kugel durch den Geschwindigkeitsvektor  $\overrightarrow{v_M}$  beschrieben werden (siehe nachstehende Abbildung).

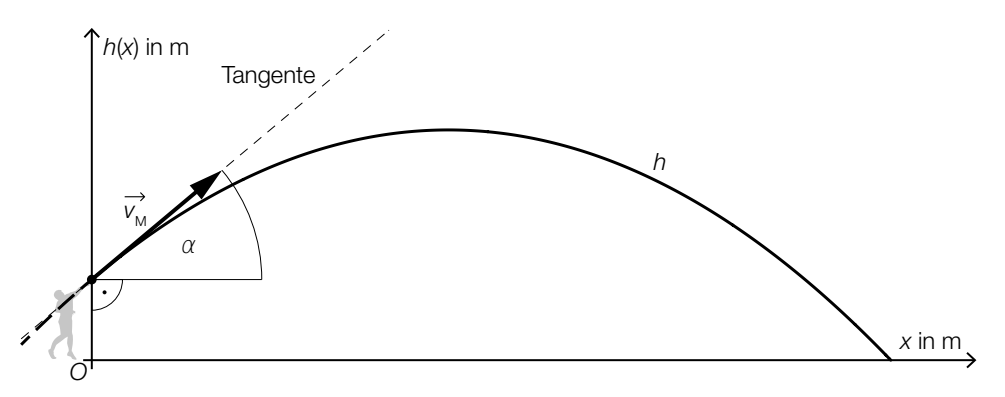

1) Tragen Sie die fehlenden Ausdrücke in die dafür vorgesehenen Kästchen ein. Verwenden Sie dabei den Winkel α.

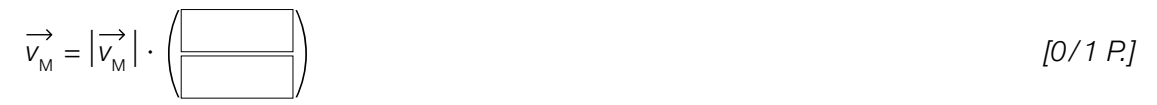

- 2) Weisen Sie nach, dass gilt:  $tan(\alpha) = b$  *[0/1 P.]*
- c) Bei den Olympischen Sommerspielen 2008 in Peking siegte Tirunesh Dibaba im Finale des 10000-Meter-Laufes der Frauen. In der nachstehenden Tabelle sind einige Distanzen und die zugehörigen Zwischenzeiten für die erste Hälfte des Laufes angegeben.

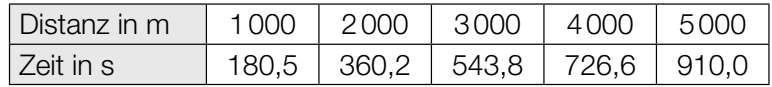

Datenquelle: https://sportsscientists.com/2008/08/beijng-2008-10000-m-women/ [15.12.2020].

Die Zeit soll in Abhängigkeit von der Distanz durch eine lineare Regressionsfunktion beschrieben werden.

1) Ermitteln Sie mithilfe der Regressionsrechnung eine Gleichung dieser linearen Funktion.

*[0/1 P.]*

Tirunesh Dibaba benötigte für diesen 10000-Meter-Lauf insgesamt 29 min 54,66 s.

2) Berechnen Sie den Betrag des relativen Fehlers, wenn zur Berechnung der Laufzeit von Tirunesh Dibaba die ermittelte Regressionsfunktion verwendet wird. *[0/1 P.]*

# Aufgabe 7 (Teil B)

### Flughafen

a) Auf einem bestimmten Flughafen werden Gepäckstücke mit unterschiedlichen Zielorten aufgegeben. Jedes Gepäckstück hat mit der gleichen Wahrscheinlichkeit *p* den Zielort Salzburg.

Es werden 2 Gepäckstücke unabhängig voneinander zufällig ausgewählt und im Hinblick auf deren jeweiligen Zielort überprüft.

1) Tragen Sie im nachstehenden Baumdiagramm die fehlenden Wahrscheinlichkeiten in die dafür vorgesehenen Kästchen ein. *[0/1 P.]*

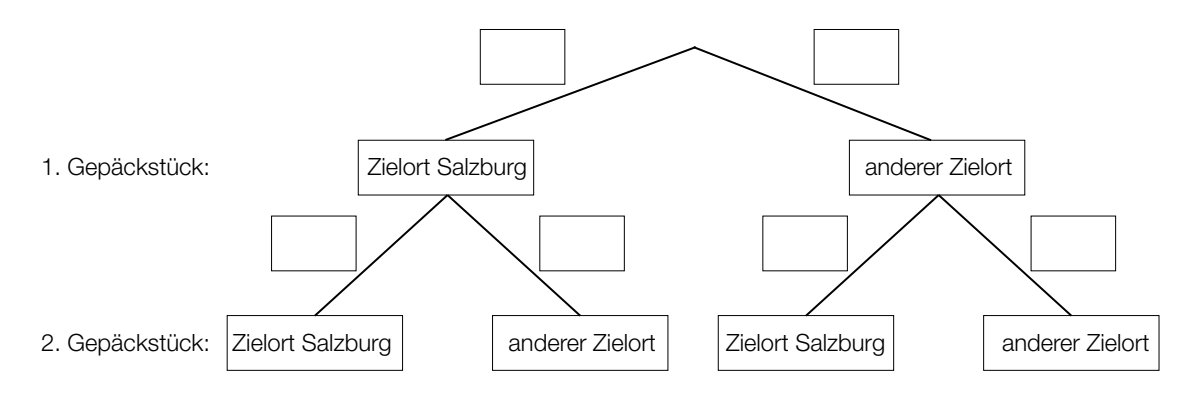

Die Wahrscheinlichkeit, dass von 2 zufällig ausgewählten Gepäckstücken mindestens 1 nicht den Zielort Salzburg hat, beträgt 97,75 %.

2) Berechnen Sie die Wahrscheinlichkeit *p*. *[0/1 P.]*

3) Ordnen Sie den beiden Ereignissen jeweils die zutreffende Wahrscheinlichkeit aus A bis D zu. *[0/1 P.]*

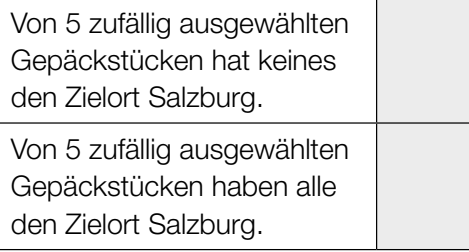

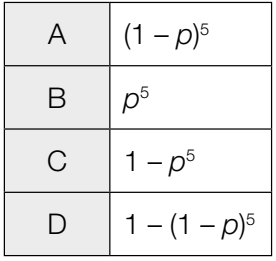

- b) Der Kerosinverbrauch eines bestimmten Flugzeugs auf einer bestimmten Strecke kann als annähernd normalverteilt angenommen werden. Der Erwartungswert beträgt  $\mu$  = 845 L/100 km und die Standardabweichung beträgt  $\sigma$  = 25 L/100 km.
	- 1) Ermitteln Sie dasjenige um  $\mu$  symmetrische Intervall, in dem der Kerosinverbrauch mit einer Wahrscheinlichkeit von 90 % liegt. *[0/1 P.]*

Nach Reparaturarbeiten soll der Erwartungswert des Kerosinverbrauchs mithilfe eines Konfidenzintervalls neu geschätzt werden. Dabei wird angenommen, dass die Standardabweichung gleich geblieben ist.

Nach den Reparaturarbeiten wurde der Kerosinverbrauch in L/100 km von einer Zufallsstichprobe von 10 Flügen auf dieser Strecke gemessen:

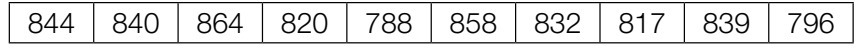

- 2) Ermitteln Sie das zweiseitige 99-%-Konfidenzintervall für den Erwartungswert des Kerosinverbrauchs nach den Reparaturarbeiten. *[0/1 P.]*
- c) In der nachstehenden Abbildung ist modellhaft ein Koffer auf einem Gepäckförderband dargestellt. Der Koffer bewegt sich mit der Geschwindigkeit *v*<sup>=</sup>( 1,2 0,5) m/s vom Punkt *<sup>A</sup>* zum Punkt *B*.

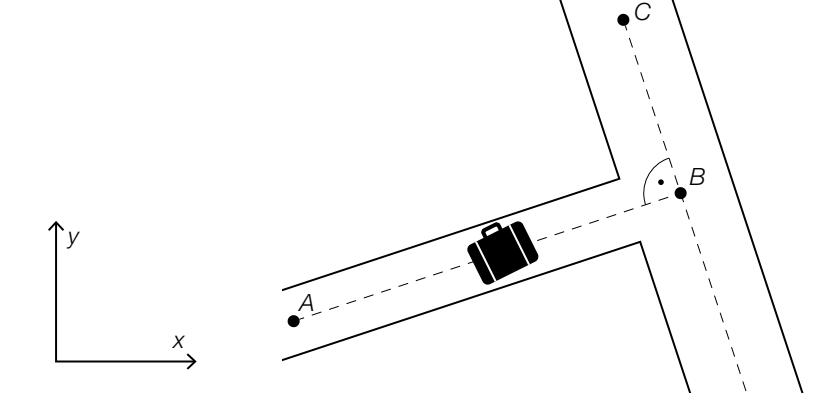

1) Berechnen Sie | *v* | in m/min. *[0/1 P.]*

Anschließend bewegt sich der Koffer mit der Geschwindigkeit  $\vec{w} = \begin{pmatrix} -1 \\ v \end{pmatrix}$ *yw* ) m/s vom Punkt *B* zum Punkt *C*. Die beiden Vektoren *v* und *w* stehen normal aufeinander.

2) Ermitteln Sie 
$$
y_w
$$
.  $[0/1 \, P]$ 

### Aufgabe 8 (Teil B)

#### Meerwasser und mehr Wasser

a) Die Funktion *V* beschreibt näherungsweise den zeitlichen Verlauf des Wasservolumens eines bestimmten Sees. Dabei wird das Wasservolumen in Kubikmetern und die Zeit *t* in Tagen angegeben.

*V* erfüllt die folgende Differenzialgleichung:

d*V* d*t* = 0,001 · (350 – *V*) mit *V* > 0

- 1) Argumentieren Sie anhand der Differenzialgleichung, für welche Werte von *V* das Wasservolumen dieses Sees gemäß diesem Modell zunimmt. *[0/1 P.]*
- 2) Berechnen Sie die allgemeine Lösung der Differenzialgleichung mithilfe der Methode *Trennen der Variablen*. *[0/1 P.]*

Zur Zeit *t* = 0 beträgt das Wasservolumen 150 m3 .

- 3) Berechnen Sie die spezielle Lösung der Differenzialgleichung. *[0/1 P.]*
- b) Während eines Regenschauers wird der Wasserstand in einem bestimmten, anfangs leeren zylinderförmigen Gefäß gemessen.

Die Funktion *h*′ beschreibt modellhaft die momentane Änderungsrate des Wasserstands in diesem Gefäß (siehe nachstehende Abbildung).

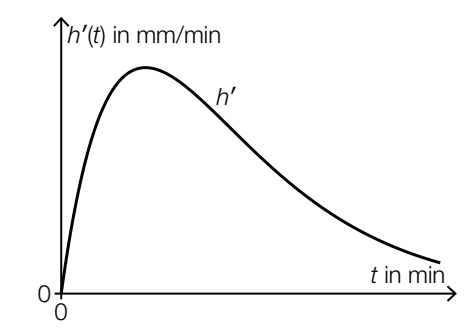

 $h'(t) = 1.5 \cdot t \cdot e^{-0.3 \cdot t}$  mit  $0 \le t \le 15$ 

*t* ... Zeit in min

*h*′(*t*) ... momentane Änderungsrate des Wasserstands zur Zeit *t* in mm/min

1) Ermitteln Sie dasjenige Zeitintervall, in dem gemäß diesem Modell die momentane Änderungsrate des Wasserstands mindestens 1 mm/min beträgt. *[0/1 P.]* c) Der innerhalb eines Tages schwankende Wasserstand in einem bestimmten Hafenbecken kann näherungsweise durch die Funktion *f* beschrieben werden. Der niedrigste Wasserstand wird zur Zeit *t* = 0 erreicht und beträgt 2 m, der höchste Wasserstand beträgt 4 m.

 $f(t) = a + b \cdot \cos(0,507 \cdot t)$ 

- *t* ... Zeit nach dem niedrigsten Wasserstand in h
- *f*(*t*) ... Wasserstand zur Zeit *t* in m
- 1) Geben Sie die Parameter *a* und *b* der Funktion *f* an. *[0/1/2 P.]*

### Aufgabe 9 (Teil B)

#### Zahlen können auch komplex sein

Viele Vorgänge in der Elektrotechnik können modellhaft mithilfe von komplexen Zahlen beschrieben werden. Dabei wird die imaginäre Einheit mit j bezeichnet.

- a) 1) Zeichnen Sie in der nachstehenden Abbildung die komplexe Zahl  $z_{_1}$  = 2 ·  $e^{ -\mathrm{j} \cdot \frac{\pi}{2}}$  ein. *[0/1 P.]* 
	- 2) Zeichnen Sie in der nachstehenden Abbildung die beiden komplexen Zahlen  $z_{_2}$  und  $z_{_3}$  ein, die den Realteil –3 und den Betrag 5 haben. *[0/1 P.]*

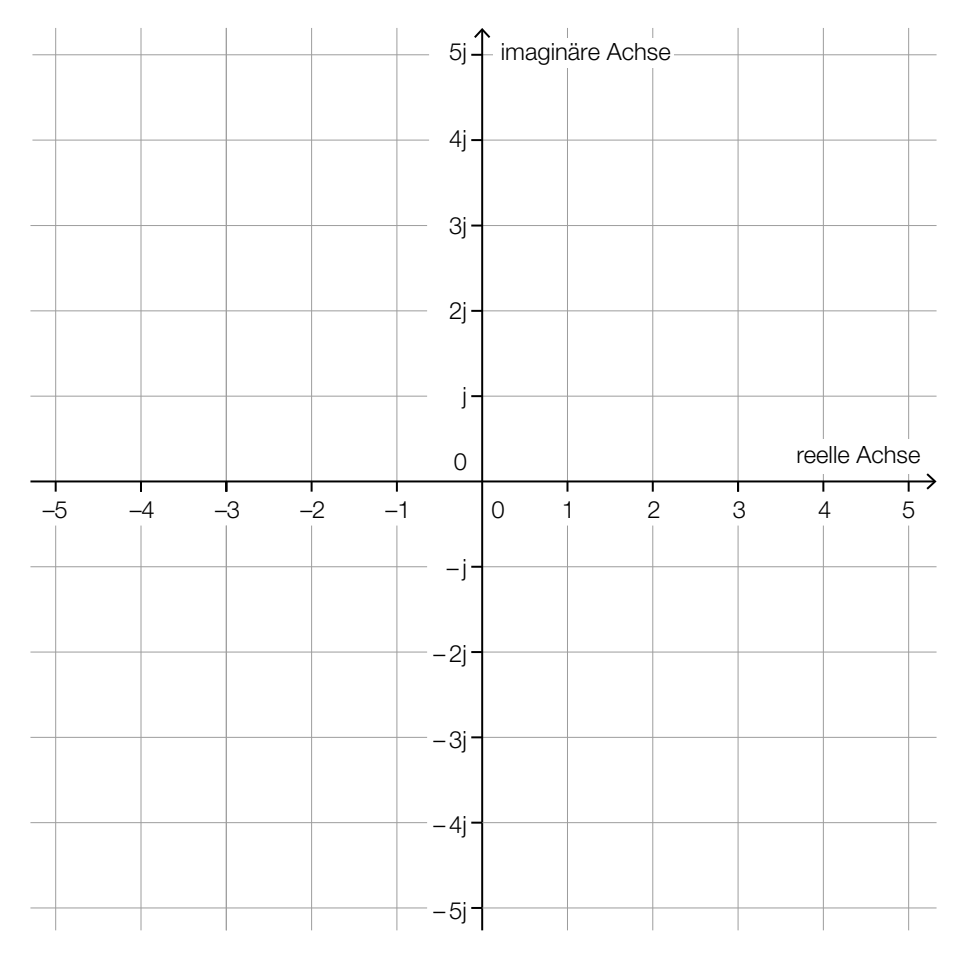

- b) Zu jeder komplexen Zahl *z* = *a* + *b* ∙ j mit *a*, *b* ∈ ℝ gibt es die konjugiert komplexe Zahl *z*\* = *a* – *b* ∙ j.
	- 1) Zeigen Sie allgemein, dass *z* ∙ *z*\* eine reelle Zahl ist. *[0/1 P.]*